## **PROBLEME 1 : Quels sont les différents types de mutation ?**

## **Exemple : L'HEMOGLOBINE**

L'hémoglobine est une protéine de transport du dioxygène présente dans les hématies. Elle est formée de deux chaînes peptidiques α et de deux chaînes peptidiques β. La chaîne β est codée par un gène polyallélique localisé sur le chromosome 11. (il existe de nombreuses versions = allèles de ce gène.)

L'allèle le plus fréquent de ce gène dans la population humaine est celui codant pour une hémoglobine normale. Il est nommé HBB A. On choisit cet allèle comme séquence de référence et on cherche les mutations à l'origine des autres allèles.

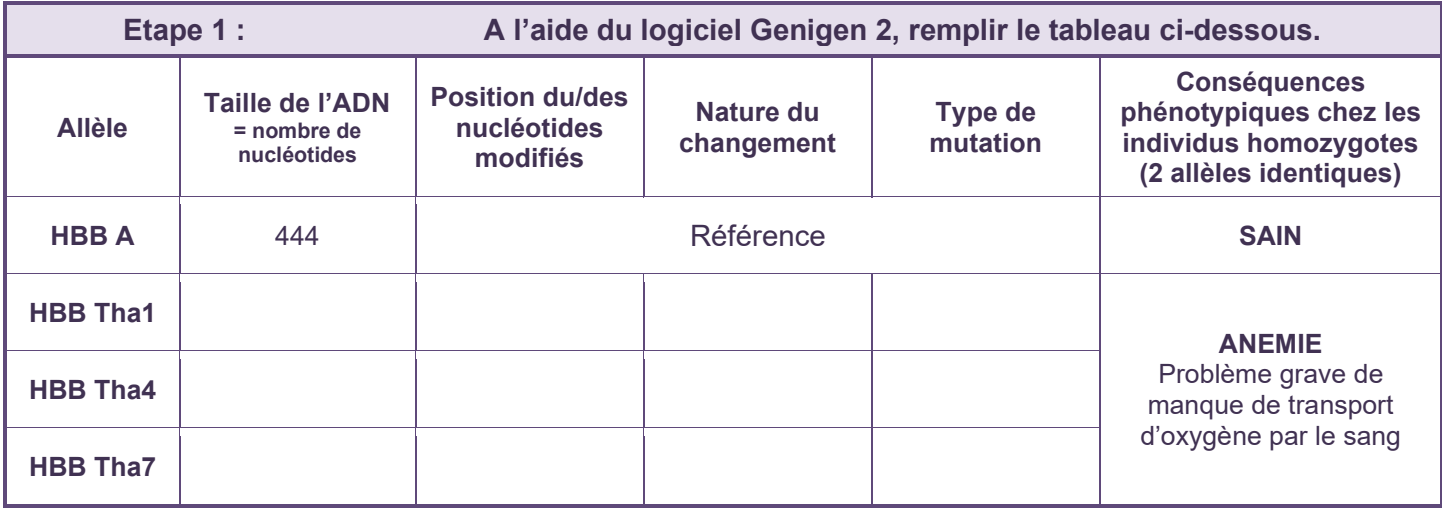

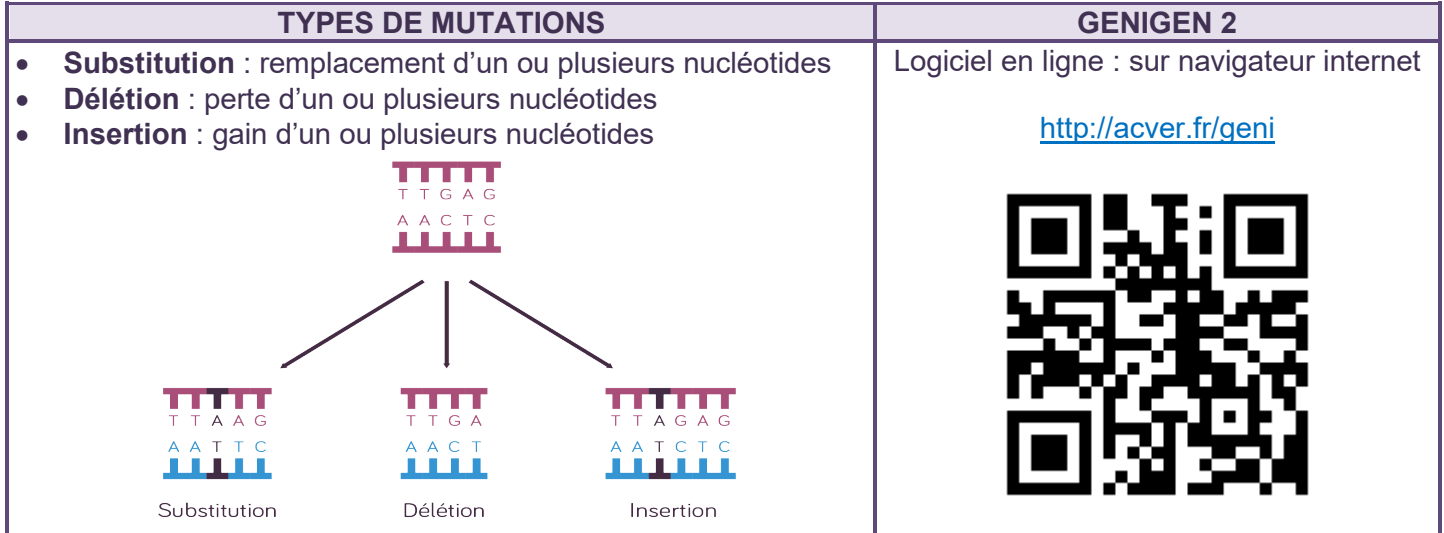

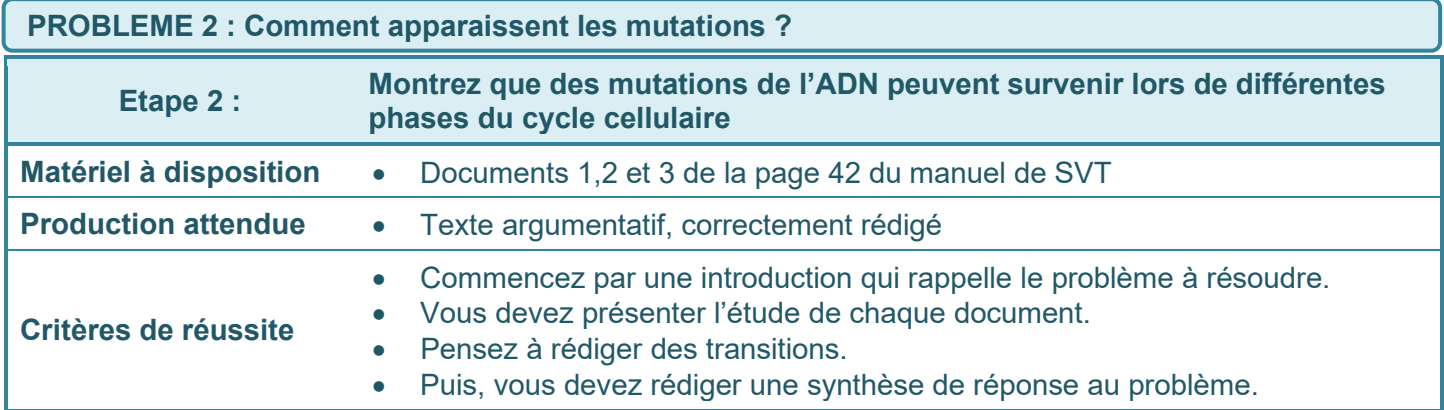